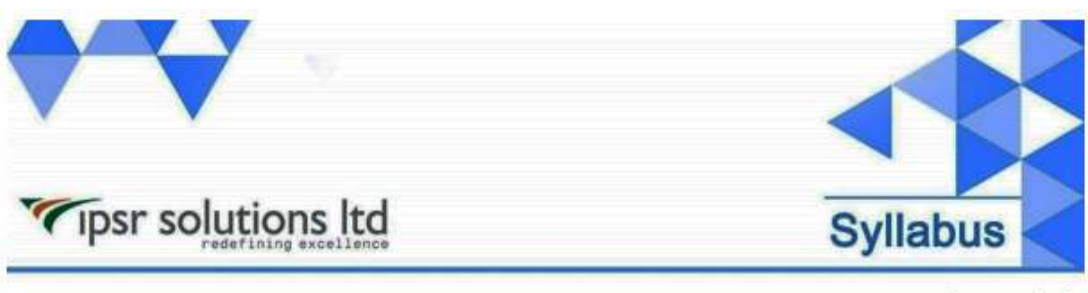

www.ipsr. edu.in

## **DO288**

# **Red Hat OpenShift Development II: Containerizing Applications**

- **Deploy and manage applications on an OpenShift cluster** Deploy applications using various application packaging methods to an OpenShift cluster and manage their resources.
- **Design containerized applications for OpenShift** Select a containerization method for an application and create a container to run on an OpenShift cluster.
- **Publish enterprise container images**

Create an enterprise registry and publish container images to it.

- **Manage building applications** Describe the OpenShift build process, in addition to triggering and managing builds.
- **Customize source-to-image builds** Customize an existing S2I base image and create a new one.

### **Create applications from OpenShift templates**

Describe the elements of a template and create a multicontainer application template.

#### **Manage application deployments**

Monitor application health and implement various deployment methods for cloud-native applications.

### **Implement CI/CD pipelines in OpenShift**

Create and deploy Jenkins pipelines to facilitate continuous integration and continuous deployment (CI/CD) with OpenShift.

#### **Build cloud-native applications on OpenShift**

Create and deploy cloud-native applications on OpenShift.